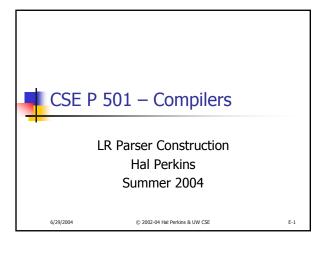

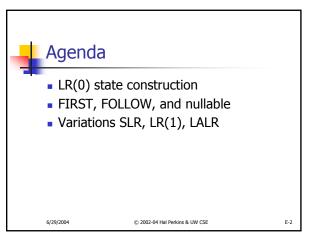

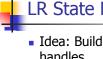

#### LR State Machine

- Idea: Build a DFA that recognizes handles
  - Language generated by a CFG is generally not regular, but
  - Language of handles for a CFG is regular So a DFA can be used to recognize handles
  - Parser reduces when DFA accepts

6/29/2004 © 2002-04 Hal Perkins & UW CSE

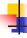

### Prefixes, Handles, &c (review)

- If S is the start symbol of a grammar G,
  - If  $S = >^* \alpha$  then  $\alpha$  is a *sentential form* of G
  - γ is a *viable prefix* of *G* if there is some derivation  $S = *_{rm} \alpha Aw = *_{rm} \alpha \beta w$ and  $\gamma$  is a prefix of  $\alpha\beta$ .
  - The occurrence of  $\beta$  in  $\alpha\beta w$  is a *handle* of  $\alpha\beta w$
- An *item* is a marked production (a . at some position in the right hand side)
  - [A ::= .XY] [A ::= X.Y] [A ::= XY.]

6/29/2004 © 2002-04 Hal Perkins & UW CSE

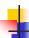

## Building the LR(0) States

Example grammar

S'::= S\$ S := (L)S ::= xL ::= S

- We add a production S' with the original start symbol followed by end of file (\$)
- Question: What language does this grammar generate?

© 2002-04 Hal Perkins & UW CSE

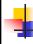

### Start of LR Parse

S::= ( L )

- Initially
  - Stack is empty
  - Input is the right hand side of S', i.e., S\$
  - Initial configuration is [S'::= . S \$]
  - But, since position is just before S, we are also just before anything that can be derived from S

6/29/2004

© 2002-04 Hal Perkins & UW CSE

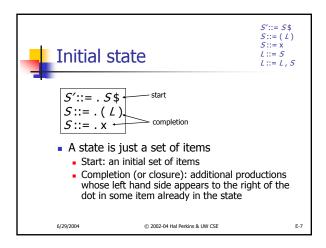

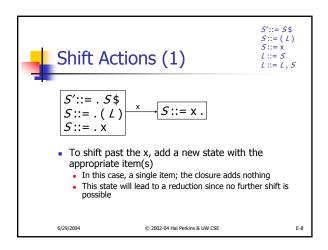

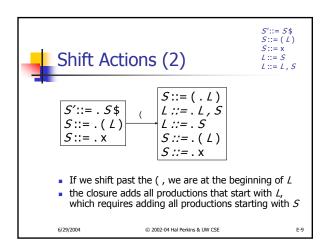

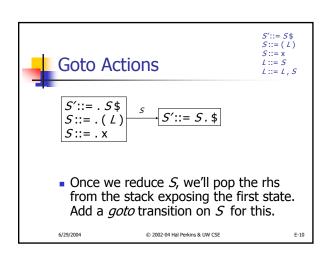

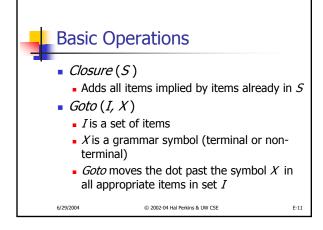

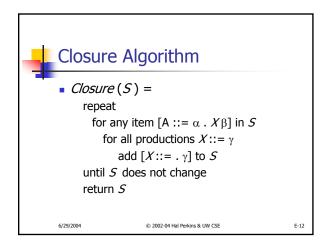

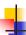

#### **Goto Algorithm**

Goto (I, X) =

set new to the empty set for each item [A ::=  $\alpha$  . X  $\beta$ ] in I add [A ::=  $\alpha$  X .  $\beta$ ] to new return Closure (new)

This may create a new state, or may return an existing one

6/29/2004

@ 2002-04 Hal Perkins & LIW CSF

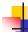

#### LR(0) Construction

- First, augment the grammar with an extra start production S'::= S\$
- Let T be the set of states
- Let E be the set of edges
- Initialize T to Closure ([S'::=.S\$])
- Initialize E to empty

29/2004 © 2002-04 Hal Perkins & UW CSE

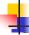

## LR(0) Construction Algorithm

repeat

for each state I in T for each item  $[A ::= \alpha . X \beta]$  in I Let new be Goto(I, X) Add new to T if not present Add  $I \xrightarrow{X} new$  to E if not present until E and T do not change in this iteration

 Footnote: For symbol \$, we don't compute goto (I, \$); instead, we make this an accept action.

6/29/2004

© 2002-04 Hal Perkins & UW CSE

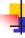

E-13

E-15

### LR(0) Reduce Actions

Algorithm:

Initialize R to empty for each state I in Tfor each item  $[A := \alpha]$  in Iadd  $(I, A := \alpha)$  to R

6/29/2004

© 2002-04 Hal Perkins & UW CSE

E-16

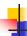

# Building the Parse Tables (1)

- For each edge  $I \xrightarrow{\times} J$ 
  - if X is a terminal, put sj in column X, row I
     of the action table (shift to state j)
  - If X is a non-terminal, put gj in column X, row J of the goto table

6/29/2004

© 2002-04 Hal Perkins & UW CSE

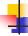

## Building the Parse Tables (2)

- For each state I containing an item
   [S' ::= S. \$], put accept in column \$ of row I
- Finally, for any state containing
   [A ::= γ .] put action rn in every column
   of row n in the table, where n is the
   production number

6/29/2004

© 2002-04 Hal Perkins & UW CSE

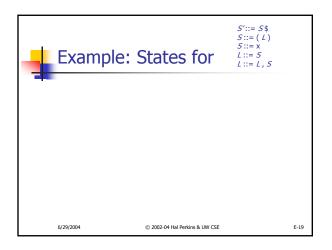

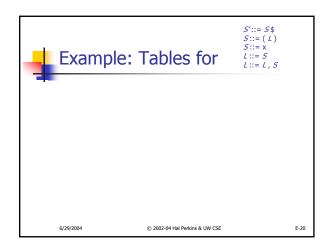

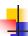

#### Where Do We Stand?

- We have built the LR(0) state machine and parser tables
  - No lookahead yet
  - Different variations of LR parsers add lookahead information, but basic idea of states, closures, and edges remains the same

6/29/2004 © 2002-04 Hal Perkins & UW CSE

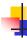

## A Grammar that is not LR(0)

 Build the state machine and parse tables for a simple expression grammar

E-22

6/29/2004 © 2002-04 Hal Perkins & UW CSE

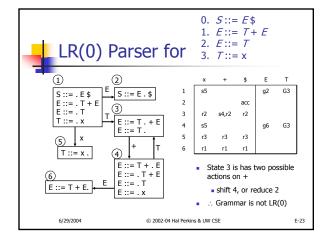

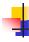

E-21

#### **SLR Parsers**

- Idea: Use information about what can follow a non-terminal to decide if we should perform a reduction
- Easiest form is SLR Simple LR
- So we need to be able to compute FOLLOW(A) – the set of symbols that can follow A in any possible derivation
  - But to do this, we need to compute FIRST(γ) for strings γ that can follow A

6/29/2004 © 2002-04 Hal Perkins & UW CSE E-24

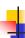

### Calculating FIRST(γ)

- Sounds easy... If  $\gamma = XYZ$ , then FIRST( $\gamma$ ) is FIRST(X), right?
  - But what if we have the rule  $X := \varepsilon$ ?
  - In that case, FIRST(γ) includes anything that can follow an X – i.e. FOLLOW(X)

6/29/2004

@ 2002-04 Hal Perkins & LIW CSF

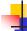

#### FIRST, FOLLOW, and nullable

- nullable(X) is true if X can derive the empty string
- Given a string γ of terminals and nonterminals, FIRST(γ) is the set of terminals that can begin strings derived from γ.
- FOLLOW(X) is the set of terminals that can immediately follow X in some derivation
- All three of these are computed together

2004 © 2002-04 Hal Perkins & UW CSE

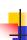

# Computing FIRST, FOLLOW, and nullable (1)

Initialization

set FIRST and FOLLOW to be empty sets set nullable to false for all non-terminals set FIRST[a] to a for all terminal symbols a

6/29/2004

© 2002-04 Hal Perkins & UW CSE

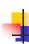

# Computing FIRST, FOLLOW, and nullable (2)

repeat

for each production  $X := Y_1 \ Y_2 \dots Y_k$ if  $Y_1 \dots Y_k$  are all nullable (or if k = 0)

set nullable[X] = true

for each i from 1 to k and each j from i+1 to kif  $Y_1 \dots Y_{i-1}$  are all nullable (or if i = 1)

add FIRST[ $Y_i$ ] to FIRST[ $X_i$ ]

if  $Y_{i+1} \dots Y_k$  are all nullable (or if i = k)

add FOLLOW[ $X_i$ ] to FOLLOW[ $Y_i$ ]

if  $Y_{i+1} \dots Y_{j-1}$  are all nullable (or if i = k)

add FIRST[ $Y_i$ ] to FOLLOW[ $Y_i$ ]

Until FIRST, FOLLOW, and nullable do not change

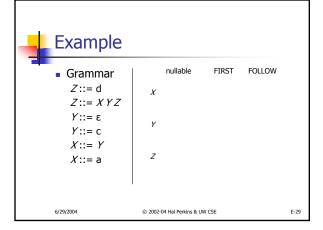

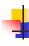

E-27

#### **SLR Construction**

- This is identical to LR(0) states, etc., except for the calculation of reduce actions
- Algorithm:

Initialize R to empty for each state I in Tfor each item  $[A ::= \alpha .]$  in Ifor each terminal a in FOLLOW(A) add  $(I, a, A ::= \alpha)$  to R• i.e., reduce  $\alpha$  to A in state I only on lookahead a

© 2002-04 Hal Perkins & UW CSE

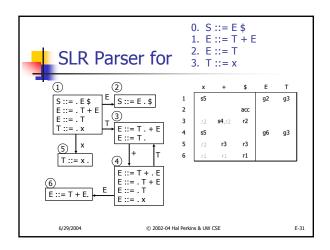

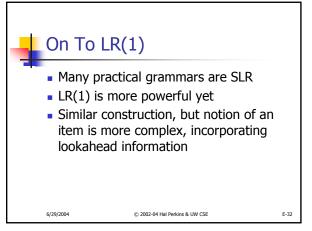

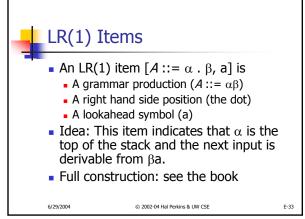

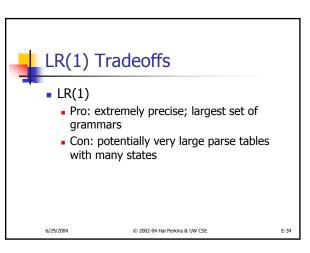

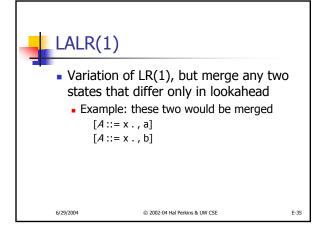

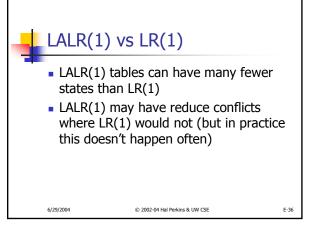

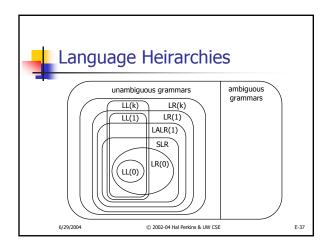

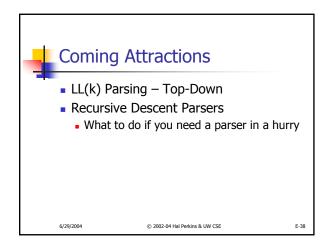